# Web Programming Step by Step

#### Lecture 20 XML Reading: 10.3 - 10.4

Except where otherwise noted, the contents of this presentation are Copyright 2009 Marty Stepp and Jessica Miller.

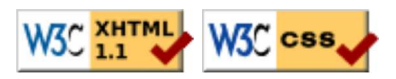

#### What is XML?

- XML: a "skeleton" for creating markup languages
- you already know it!
	- syntax is identical to XHTML's:

<element attribute="value">content</element>

XML

- languages written in XML specify:
	- o names of tags in XHTML: h1, div, img, etc.
	- o names of attributes in XHTML: id/class, src, href, etc.
	- rules about how they go together in XHTML: inline vs. block-level elements
- used to present complex data in human-readable form
	- "self-describing data"

### Anatomy of an XML file

```
<?xml version="1.0" encoding="UTF-8"?> <!-- XML prolog -->
<note> <!-- root element -->
  <to>Tove</to>
  <from>Jani</from> <!-- element ("tag") -->
  <subject>Reminder</subject> <!-- content of element -->
  <message language="english"> <!-- attribute and its value -->
    Don't forget me this weekend!
  </message>
</note>
```
XM1

- begins with an <?xml ... ?> header tag ("prolog")
- has a single **root element** (in this case, note)
- tag, attribute, and comment syntax is just like XHTML

#### Uses of XML

- XML data comes from many sources on the web:
	- web servers store data as XML files
	- databases sometimes return query results as XML
	- web services use XML to communicate
- XML is the *de facto* universal format for exchange of data
- XML languages are used for music, math, vector graphics
- popular use: RSS for news feeds & podcasts

### Pros and cons of XML

pro:

- easy to read (for humans and computers)
- standard format makes automation easy
- don't have to "reinvent the wheel" for storing new types of data
- international, platform-independent, open/free standard
- can represent almost any general kind of data (record, list, tree)

con:

- bulky syntax/structure makes files large; can decrease performance example: quadratic formula in MathML
- can be hard to "shoehorn" data into a good XML format

# What tags are legal in XML?

- any tags you want!
- examples:
	- an email message might use tags called to, from, subject
	- a library might use tags called book, title, author
- when designing an XML file, *you* choose the tags and attributes that best represent the data
- rule of thumb: data  $=$  tag, metadata  $=$  attribute

### Doctypes and Schemas

- "rule books" for individual flavors of XML
	- list which tags and attributes are valid in that language, and how they can be used together
- used to *validate* XML files to make sure they follow the rules of that "flavor"  $\circ$  the W3C HTML validator uses the XHTML doctype to validate your HTML
- for more info:
	- Document Type Definition (DTD) ("doctype")
	- W3C XML Schema
- optional if you don't have one, there are no rules beyond having well-formed XML syntax
- (we won't cover these any further here)

# XML and Ajax

- web browsers can display XML files, but often you instead want to fetch one and analyze its data
- the XML data is fetched, processed, and displayed using Ajax  $\circ$  (XML is the "X" in "Ajax")
- It would be very clunky to examine a complex XML structure as just a giant string!
- luckily, the browser can break apart (**parse**) XML data into a set of objects

 $\circ$  there is an XML DOM, very similar to the (X)HTML DOM

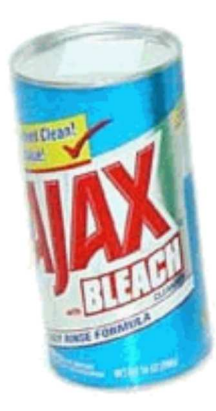

## XML DOM tree structure

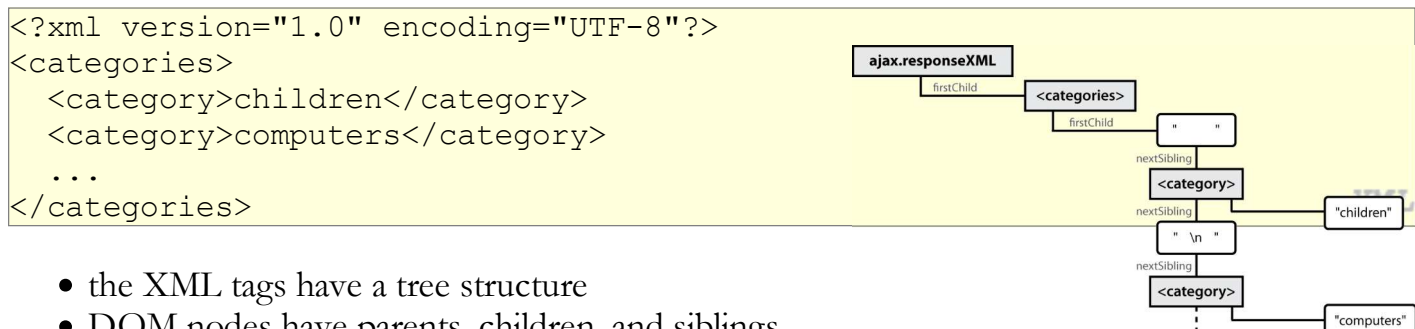

• DOM nodes have parents, children, and siblings

#### Recall: Javascript XML (XHTML) DOM

The DOM properties and methods\* we already know can be used on XML nodes:

- properties:
	- o firstChild, lastChild, childNodes, nextSibling, previousSibling, parentNode
	- nodeName, nodeType, nodeValue, attributes
- methods:
	- appendChild, insertBefore, removeChild, replaceChild
	- getElementsByTagName, getAttribute, hasAttributes, hasChildNodes
- caution: cannot use HTML-specific properties like innerHTML in the XML DOM!

\* (though not Prototype's, such as up, down, ancestors, childElements, descendants, or siblings)

#### Navigating the node tree

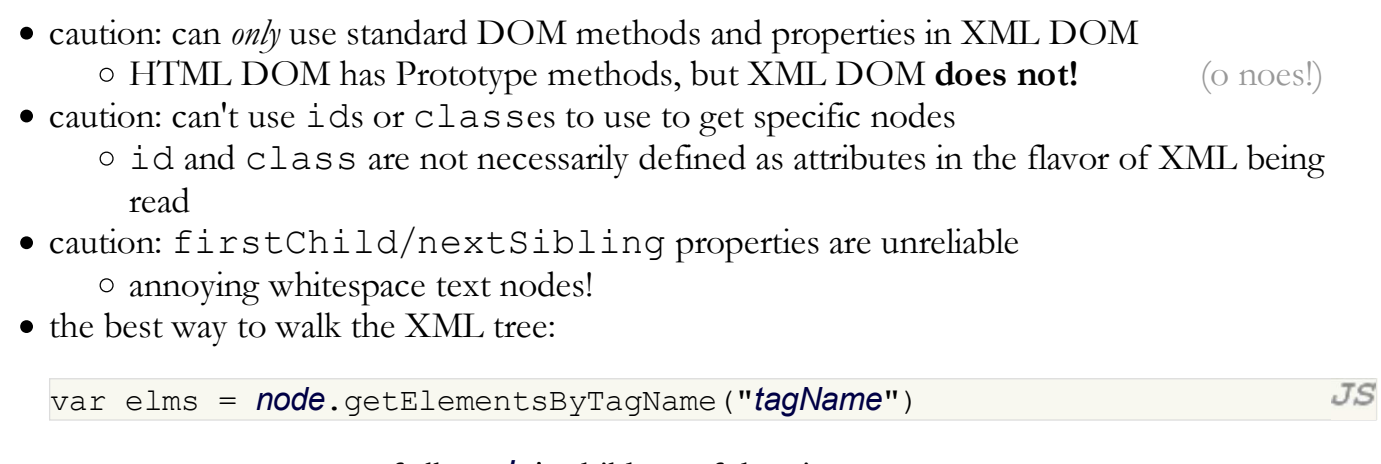

 $JS$ 

 $\circ$  returns an **array** of all **node**'s children of the given tag name

node.getAttribute("attributeName")

gets an attribute of an element

#### Using XML data in a web page

Procedure:

- 1. use Ajax to fetch data
- 2. use DOM methods to examine XML:
	- o **XMLnode**.getElementsByTagName()
- 3. extract the data we need from the XML:
	- o XMLelement.getAttribute(), XMLelement.firstChild.nodeValue, etc.
- create new HTML nodes and populate with extracted data: 4.
	- o document.createElement(), HTMLelement.innerHTML
- 5. inject newly-created HTML nodes into page
	- o HTMLelement.appendChild()

#### Fetching XML using AJAX (template)

```
 new Ajax.Request(
      "url",
      {
        method: "get",
        onSuccess: functionName
      }
   );
   ...
function functionName (ajax) {
   do something with ajax.responseXML;
}
```
- 
- ajax.response**Text** contains the XML data in plain text
- ajax.responseXML is a pre-parsed XML DOM object

#### Analyzing a fetched XML file using DOM

```
<?xml version="1.0" encoding="UTF-8"?>
<foo bloop="bleep">
 <bar/>
  <baz><quux/></baz>
  <baz><xyzzy/></baz>
</foo>
```
We can use DOM properties and methods on  $a$  jax.responseXML:

```
// zeroth element of array of length 1
var foo = ajax.responseXML.getElementsByTagName("foo")[0];
// ditto
\forallar bar = foo.getElementsByTagName("bar")[0];
// array of length 2
var all bazzes = foo.getElementsByTagName("baz");// string "bleep"
\forall x \text{ } \text{ } bloop = \text{foo.getAttribute("bloop")};
```
JS

XMI

 $JS$ 

#### Exercise: Late day distribution

- Write a program that shows how many students turn homework in late for each assignment.
- Data service here: http://webster.cs.washington.edu/hw/  $\circ$  parameter: assignment=hwn

#### Recall: Pitfalls of the DOM

```
<?xml version="1.0" encoding="UTF-8"?>
<foo bloop="bleep">
 <bar/>
  <baz><quux/></baz>
   <baz><xyzzy/></baz>
</foo>
```
We are reminded of some pitfalls of the DOM:

```
// works - XML prolog is removed from document tree
var foo = ajax.responseXML.firstChild;
// WRONG - just a text node with whitespace!
\forallar bar = foo.firstChild;
// works
var first baz = foo.getElementsByTagName("baz")[0];
// WRONG - just a text node with whitespace!
var second baz = first baz.nextSibling;
\frac{1}{\sqrt{2}} works - why?
\forall x \in \mathbb{R} = second baz.firstChild;
```
 $JS$ 

XMI

#### Larger XML file example

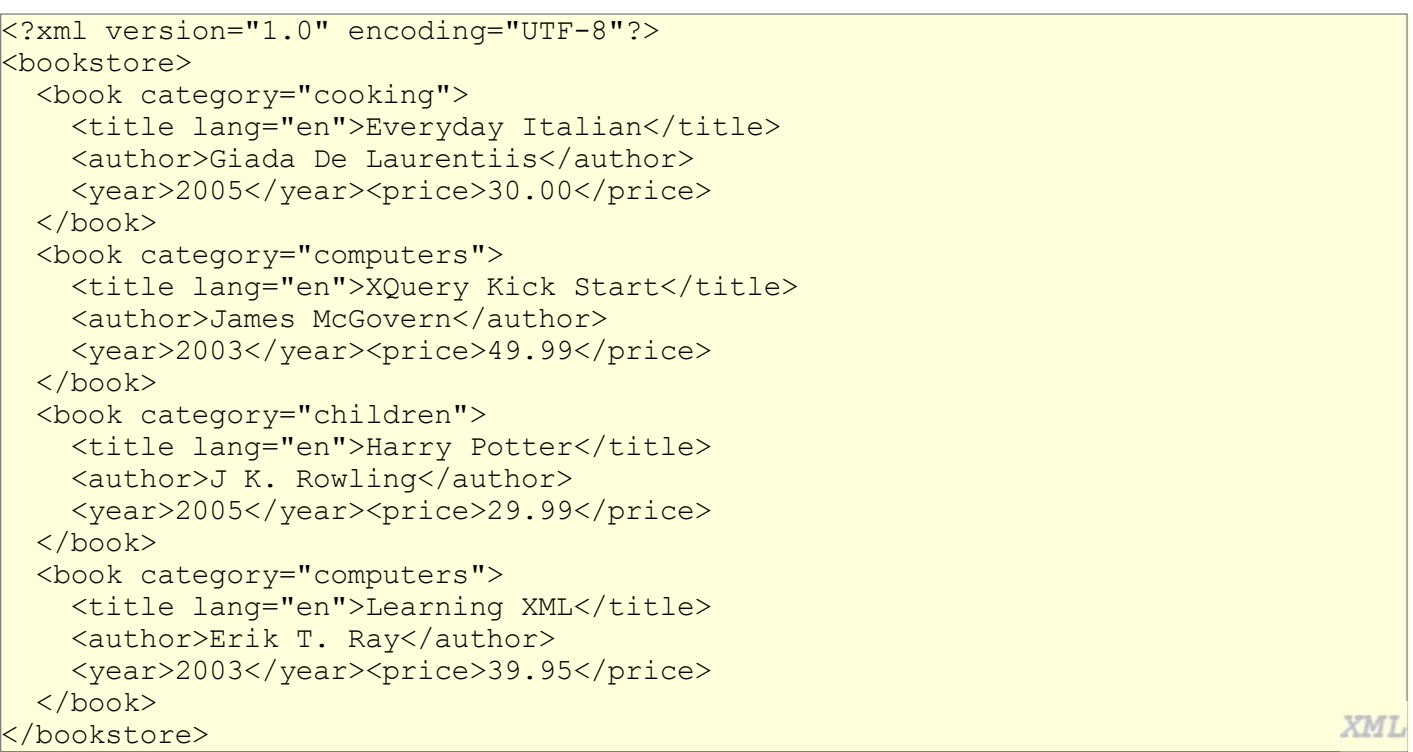

#### Navigating node tree example

```
// make a paragraph for each book about computers
\forall x \text{ books = a} \text{j} x \text{.} \text{response} \times \text{m} \text{.} \text{getElements} \times \text{Page} \times (\text{''book''})for (var i = 0; i < books.length; i++) {
   var category = books[i].getAttribute("category");
  if (category == "computers") {
     // extract data from XML
     var title = books[i].getElementsByTagName("title")[0].firstChild.nodeValue;
     var author = books[i].getElementsByTagName("author")[0].firstChild.nodeValue;
     // make an XHTML <p> tag containing data from XML
    var p = document.createElement("p");
    p.innerHTML = title + ", by " + author;document.body.appendChild(p);
   }
                                                                                              JS
}
```
# A historical interlude: why XHTML?

- in XML, different "flavors" can be combined in single document
- theoretical benefit of including other XML data in XHTML nobody does this
- most embedded data are in non-XML formats (e.g., Flash)
	- non-XML data must be embedded another way (we'll talk about this later on)
- requires browser/plugin support for other "flavor" of XML
	- development slow to nonexistent
	- most XML flavors are specialized uses

#### Exercise: Animal game

Write a program that guesses which animal the user is thinking of. The program will arrive at a guess based on the user's responses to yes or no questions. The questions come from a web app named animalgame.php.

# **The Animal Game**

Think of an animal, then let me guess it!

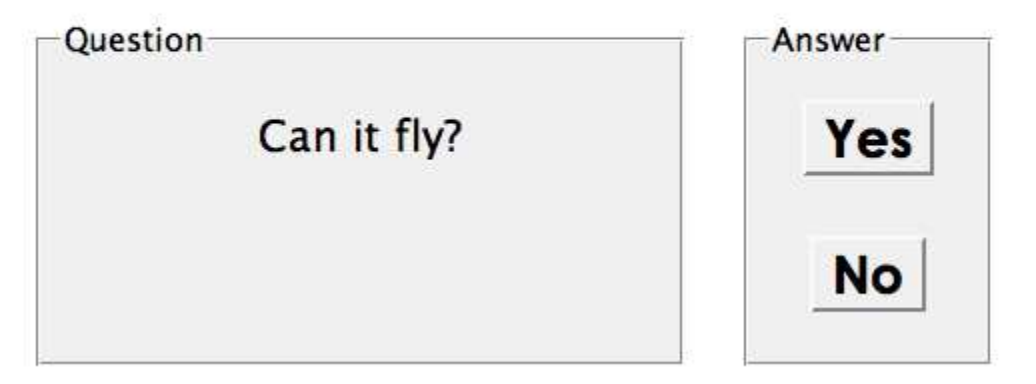

#### Practice problem: Animal game (cont'd)

The data comes in the following format:

```
<node nodeid="id">
   <question>question</question>
   <yes nodeid="id" />
  \langleno nodeid="id" />
</node>
<node nodeid="id">
```

```
<answer>answer</answer>
```
</node>

- $\bullet$  to get a node with a given id: animalgame.php?nodeid=id
- $\bullet$  start by requesting the node with node id of 1 to get the first question

XML

XML

#### Attacking the problem

Questions we should ask ourselves:

- How do I retrieve data from the web app? (what URL, etc.)
- Once I retrieve a piece of data, what should I do with it?
- When the user clicks "Yes", what should I do?
- When the user clicks "No", what should I do?
- How do I know when the game is over? What should I do in this case?

# Debugging responseXML in Firebug

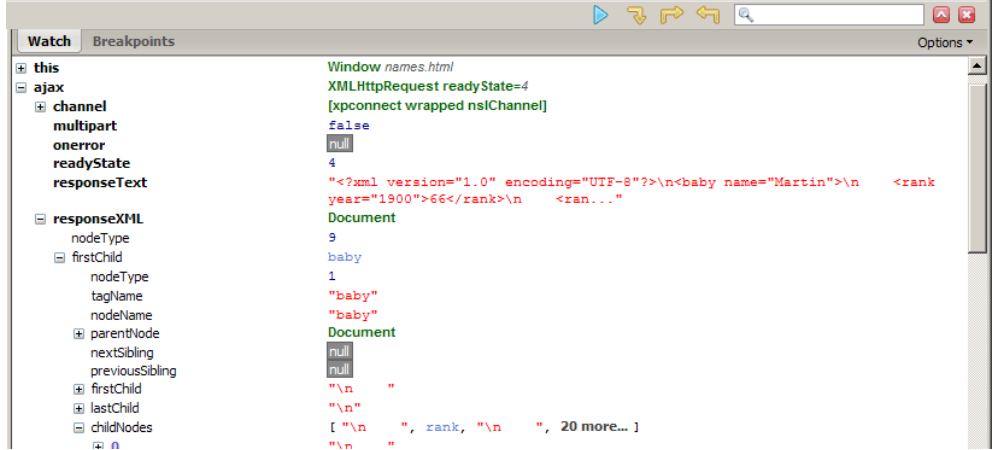

can examine the entire XML document, its node/tree structure